УДК 004.942:621.6:622.691

*А.Д. ТЕВЯШЕВ, И.Г. ГУСАРОВА, Ю.В. БУДАНЦЕВА*

# **МАТЕМАТИЧЕСКАЯ МОДЕЛЬ И МЕТОД РАСЧЕТА НЕУСТАНОВИВШЕГОСЯ РЕЖИМА ТРАНСПОРТИРОВАНИЯ ПРИРОДНОГО ГАЗА ПО ОДНОНИТОЧНОМУ МАГИСТРАЛЬНОМУ ГАЗОПРОВОДУ**

Рассматриваются вопросы моделирования и численного расчета нестационарных неизотермических режимов транспорта газа по однониточному магистральному газопроводу. Предлагается метод и алгоритм решения уравнений математической модели, позволяющий проводить анализ неустановившихся режимов транспорта природного газа. На базе данного алгоритма был создан программный продукт, являющийся частью программного комплекса для расчета режимов транспорта газа по многониточному магистральному газопроводу.

### **1. Введение**

Украина располагает мощным газотранспортным комплексом, который является базой развития экономики, инструментом проведения внутренней и внешней политики. За годы реформ, в связи с резким падением объемов производства в других отраслях экономики, его роль еще более возросла. Поэтому целью развития газовой промышленности является стабильное, бесперебойное и экономически эффективное удовлетворение внутреннего и внешнего спроса на газ.

Управление таким комплексом, поддержание жесткого технологического режима невозможны без умения моделировать нестационарные неизотермические режимы транспорта газа (ННРТГ), так как необходимо учитывать, что основной особенностью транспорта газа по магистральному газопроводу (МГ) является его нестационарность и неизотермичность. К тому, что режимы транспорта газа по МГ из стационарных становятся нестационарными и неизотермическими, приводят аварийные ситуации, такие как включение и отключение крупных потребителей, разрывы трубопровода на линейных участках МГ, поломки на компрессорных станциях, а также неравномерное потребление газа потребителями.

Как известно, газотранспортная система Украины состоит из МГ, распределительных сетей и газохранилищ. В свою очередь МГ объединяют 72 компрессорные станции (КС), что говорит о том, что для полноценного моделирования сети общей структуры необходимо учитывать наличие активных элементов, представляющих собой КС, т.е. важно уметь моделировать совместную работу активных и пассивных элементов трубопровода – линейных участков трубопровода (ЛУТ).

При моделировании многониточных магистральных газопроводов (ММГ) необходимо уметь моделировать и рассчитывать ННРТГ в однониточных магистральных газопроводах (ОМГ).

*Цель работы* состоит в исследовании ННРТГ в ОМГ и проверке эффективности использованного математического обеспечения, в частности, предложенного численного метода и алгоритма расчета взаимосвязанных систем дифференциальных и алгебраических уравнений, описывающих эти режимы.

Особенностью расчетов параметров газового потока при нестационарном режиме на рассматриваемом ОМГ является то, что в результате численного моделирования мы получаем линейную систему уравнений, которую нельзя решить без преобразований. В данной работе предлагается численный метод, позволяющий сократить размерность линейной системы уравнений. Этот метод является основой для разработки соответствующего алгоритма расчета ННРТГ по ММГ.

Таким образом, в рамках данной статьи рассматривались следующие задачи: построение математической модели ННРТГ по ОМГ, разработка алгоритма и метода решения уравнений предложенной модели, а также проведение анализа полученных результатов тестирования.

Несмотря на то, что на сегодняшний день существует множество исследований в области моделирования транспорта газа по ММГ [2], данная проблема не решена в полной мере и современные методы расчета ННРТГ по МГ с активными элементами требуют совершенствования. Таким образом, необходимость в разработке эффективных численных методов и алгоритмов расчета ННРТГ не вызывает никаких сомнений, в связи с чем данная задача актуальности не теряет.

## 2. Математическая модель нестационарных неизотермических режимов транспорта газа по однониточному магистральному газопроводу

Рассмотрим ННРТГ в ОМГ указанной структуры (рис. 1).

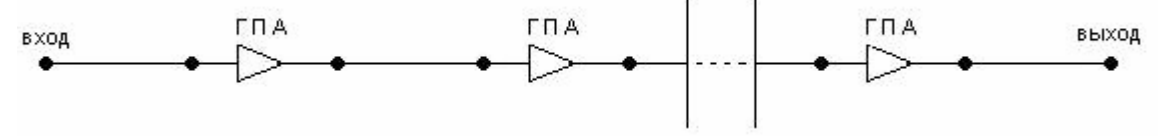

Рис. 1. Структура однониточного магистрального газопровода

Введем следующие обозначения: пусть ОМГ состоит из г ГПА,  $(r+1)$ -го ЛУТ и  $(2r+2)$ х узлов, причем ј-й ГПА расположен между прилежащими узлами с индексами 2 ј-1 и 2 ј  $(i=\overline{1,r})$ . В свою очередь 0-й и (2r+2)-й узлы являются граничными, где 0-й узел – вход, а  $(2r+2)$ -й узел – выход ОМГ. Таким образом, 1-й,...,  $(2r+1)$ -й узлы являются промежуточными, причем m -й узел, если m = 2 j-1 (  $j = \overline{1, r}$  ) – вход ГПА; если m = 2 j (  $j = \overline{1, r}$  ) – выход  $\Gamma$  $\Pi$ A.

Структура ОМГ может быть задана ориентированным графом  $G(V, M)$ , где  $V - MHOX$ ество узлов ОМГ, М - множество дуг графа, соответствующих линейным участкам трубопровода,  $|V| = 2r + 2$ ,  $|M| = r + 1$ . При этом множество  $V = V_1 \cup V_2 \cup V_3$ , где  $V_1 = \{0\}$ вход,  $V_2 = \{1,...,2r+1\}$  – промежуточные узлы,  $V_3 = \{2r+2\}$  – выход.

Математическое моделирование таких режимов по данному фрагменту состоит из описания математических моделей РТГ по ЛУ, через ГПА, условий согласования в узлах сети и граничных условий.

Математические молели РТГ по ЛУТ и через ГПА состоят из взаимосвязанных систем дифференциальных уравнений гиперболического типа в частных производных и алгебраических уравнений, соответственно. Эти системы связаны условиями согласования в узле сети, представляющими собой систему алгебраических уравнений [1].

Так, математическая модель РТГ по i-v ЛУТ ( $i = \overline{1,r+1}$ ) имеет вид (индекс участка для удобства опущен):

$$
\frac{\partial W}{\partial t} + (1 - \alpha S T \frac{W^2}{P^2}) \frac{\partial P}{\partial x} + 2 \alpha S T \frac{W}{P} \frac{\partial W}{\partial x} + \beta S T \frac{W|W|}{P} + \frac{g}{\alpha S} \frac{P}{T} \frac{dh}{dx} = 0,
$$
  

$$
\frac{\partial P}{\partial t} + \alpha S \gamma T \frac{W}{P} \frac{\partial T}{\partial x} + \alpha S (\gamma - 1) \frac{T^2}{P} \frac{\partial W}{\partial x} + \frac{4K}{D} (\gamma - 1) \frac{T}{P} (T - T_{rp}) + g(\gamma - 1) \frac{WT}{P} \frac{dh}{dx} = 0,
$$

где  $\alpha = \frac{z g R}{S}$ ,  $\beta = \frac{\lambda \alpha}{2D}$ ,  $\gamma = \frac{C_p}{C_p - z g R}$ , W(x,t), P(x,t), T(x,t) – удельный массовый расход, давление и температура газа; R – газовая постоянная; z – коэффициент сжимаемости газа;  $C_p$  – удельная теплоемкость газа; S – площадь поперечного сечения трубы; t, x – временная и пространственная координата;  $\lambda$  - коэффициент гидравлического сопротивления; D - диаметр трубы; K - коэффициент теплопередачи от трубы к грунту;  $T_{\text{rp}}$  температура грунта; h - глубина залегания трубы; g - ускорение свободного падения.

Данная система уравнений может быть записана в матричной форме

$$
\frac{\partial \varphi}{\partial t} + B \frac{\partial \varphi}{\partial x} = \Phi , \qquad (1)
$$

$$
\text{rge}\,B = \left[ \begin{array}{ccc} 2\alpha \text{TS}\frac{W}{P} & 1-\alpha \text{TS}\frac{W^2}{P^2} & 0 \\ \alpha \text{TS} & 0 & 0 \\ \alpha (\gamma-1)\frac{T^2}{P}S & 0 & \alpha \gamma \text{TS}\frac{W}{P} \end{array} \right], \quad \Phi = \left[ \begin{array}{ccc} -\beta \text{TS}\frac{W|W|}{P} - \frac{g}{\alpha S}\frac{P}{T}\frac{dh}{dx} \\ 0 & 0 \\ -\frac{4K}{D}(\gamma-1)\frac{T}{P}(T-T_{rp}) - g(\gamma-1)\frac{TW}{P}\frac{dh}{dx} \end{array} \right], \phi = (W,P,T).
$$

Нелинейные алгебраические уравнения, описывающие РТГ через j-й ГПА ( $j = \overline{1, r}$ ), записываются следующим образом (индекс ГПА для удобства опущен):

$$
\tilde{a} \cdot P_H^2 - P_K^2 + \tilde{b} \cdot P_H \cdot q - \tilde{c} \cdot q^2 = 0, \quad T_K = T_H \left(\frac{P_K}{P_H}\right) \overline{m},
$$
\n
$$
3 \text{mech } \tilde{a} = a_2, \quad \tilde{b} = b_2 \cdot \frac{n_0}{n} \cdot \frac{\gamma_0 \cdot z \cdot R \cdot T \cdot E}{1440}, \quad \tilde{c} = c_2 \cdot \left(\frac{n_0}{n} \cdot \frac{\gamma_0 \cdot z \cdot R \cdot T \cdot E}{1440}\right)^2,
$$
\n
$$
a_2 = \left(\frac{n}{n_0}\right)_{np}^4 \cdot a_1 + 2 \cdot \left(\frac{n}{n_0}\right)_{np}^2 \cdot \left(1 - \left(\frac{n}{n_0}\right)_{np}^2\right) \cdot a_0 + \left(1 - \left(\frac{n}{n_0}\right)_{np}^2\right)^2,
$$
\n
$$
b_2 = \left(\frac{n}{n_0}\right)_{np}^4 \cdot b_1 + 2 \cdot \left(\frac{n}{n_0}\right)_{np}^2 \cdot \left(1 - \left(\frac{n}{n_0}\right)_{np}^2\right) \cdot b_0, \quad c_2 = \left(\frac{n}{n_0}\right)_{np}^4 \cdot c_1 + 2 \cdot \left(\frac{n}{n_0}\right)_{np}^2 \cdot \left(1 - \left(\frac{n}{n_0}\right)_{np}^2\right) \cdot c_0,
$$

где  $a_0, b_0, c_0, a_1, b_1, c_1, a_2, b_2, c_2$  - коэффициенты аппроксимации многочленов второй степе- $HH$ 

$$
\varepsilon_0 = \varepsilon(Q_{np}, 1) = a_0 + b_0 \cdot Q_{np} - c_0 \cdot Q_{np}^2, \ \varepsilon_1 = \varepsilon_0^2(Q_{np}, 1) = a_1 + b_1 \cdot Q_{np} - c_1 \cdot Q_{np}^2, \n\varepsilon_2 = \varepsilon^2(Q_{np}, (\frac{n}{n_0})_{np}) = a_2 + b_2 \cdot Q_{np} - c_2 \cdot Q_{np}^2,
$$

 $P_H$ ,  $T_H$  – давление и температура газа на входе в ГПА;  $P_K$ ,  $T_K$  – давление и температура газа на выходе из ГПА; q - коммерческая производительность нагнетателя;  $z -$ коэффициент сжимаемости газа; n - число оборотов нагнетателя; n<sub>0</sub> - номинальное число оборотов нагнетателя;  $\left(\frac{n}{np}\right)_{np}$  – приведенное относительное число оборотов;  $Q_{np}$  – приведенная объемная производительность;  $E - \kappa$ оэффициент эффективности;  $\gamma_0$  – удельный вес газа в нормальных условиях.

Зададим условия согласования для узлов, прилегающих к  $j - y \prod A$  ( $j = \overline{l, r}$ ).

Условия согласования в (2j-1)-м узле, являющемся входом j-го ГПА (j= $\overline{1,r}$ ), имеют следующий вид:

$$
P_j(x^{++}, t) = P_H^J(t),
$$
 (2)

$$
W_j(x^{++}, t) \cdot S_j = G_{KC}^j(t) ,
$$
 (3)

$$
T_i(x^{++}, t) = T_{KC}^J(t),
$$
\n(4)

где  $x^{++}$  – конечная координата соответствующего j-го участка;  $S_i$  – площадь поперечного сечения трубы соответствующего j-го участка;  $W_i(x,t)$ ,  $P_i(x,t)$ ,  $T_i(x,t)$  - удельный массовый расход, давление и температура газа j-го участка;  $G_{VC}^{j}(t)$  – массовый расход газа через і-й ГПА.

Условия согласования в 2*j*-м узле, являющемся выходом *j*-го ГПА, (*j*=1, *r*), имеют следующий вид:

$$
P_{j+1}(x^+,t) = P_K^{\mathrm{J}}(t) , \qquad (5)
$$

$$
W_{j+1}(x^+, t) \cdot S_{j+1} = G_{\text{KC}}^1(t), \tag{5}
$$

$$
T_{j+1}(x^+,t) = T_{KC}^J(t) ,
$$
 (7)

где  $x^+$  – начальная координата соответствующего (j+1)-го участка;  $S_{j+1}$  – площадь поперечного сечения трубы соответствующего  $(j+1)$ -го участка;  $W_{j+1}(x,t)$ ,  $P_{j+1}(x,t)$ ,  $T_{i+1}(x,t)$  – удельный массовый расход, давление и температура газа j+1-го участка;  $G_{\text{KC}}^{j}(t)$  – массовый расход газа через ј-й ГПА. 86

При переводе всех единиц параметров РТГ в систему единиц СИ и с учетом условий согласования нелинейные алгебраические уравнения, описывающие РТГ через ј-й ГПА  $(j = \overline{1, r})$ , будут иметь вид [1] (индекс ГПА для удобства опущен):

$$
\tilde{a} \cdot \left(\frac{P_H}{98066, 5} - 1\right)^2 - \frac{P_K^2}{98066, 5^2} + \frac{2 \cdot P_K}{98066, 5} - 1 + \tilde{b} \cdot \frac{\left(\frac{P_H}{98066, 5} - 1\right) \cdot W_{j+1} \cdot S_{j+1}}{\tilde{a}} - \tilde{c} \cdot \frac{\left(W_{j+1}\right)^2}{\tilde{a}^2} \cdot S_{j+1}^2 = 0, \tag{8}
$$
\n
$$
T_K = T_H \left(\frac{P_K - 98066, 5}{P_H - 98066, 5}\right)^{\frac{m-1}{m}},
$$

где  $\tilde{\tilde{a}} = \Delta \cdot 13,9484$ ,  $\Delta$  - относительная плотность газа по воздуху; m<sub>j</sub> - показатель политропы;  $W_{i+1}$  – удельный массовый расход на входе  $j+1$ -го ЛУТ;  $S_{j+1}$  – площадь поперечного сечения трубы ( $j+1$ )-го ЛУТ.

Граничные условия для m-го (m = 0;  $2r + 2$ ) узла примут вид:

$$
G_V^m = G_m
$$
 (t) (узел 2-го типа) или  $P_{V3I}^m = P_m$  (t) (узел 1-го типа),

кроме того, задана  $T^{m}{}_{y3\pi}(t) = T_{m}(t)$ , где  $m = 0$ .

Также для расчетов режимов транспорта задается начальное распределение параметpos ra30BOro noroka no i-my JIVT OMF:  $W_i(x,0) = W_i^0(x)$ ,  $P_i(x,0) = P_i^0(x)$ ,<br>  $T_i(x,0) = T_i^0(x)$ ,  $x \in [0, L_i]$ ,  $r \neq L_i$  - длина  $i$ -го участка  $(i = 1; r + 1)$ .

## 3. Метод и алгоритм решения системы уравнений математической модели ННРТГ по фрагменту сети с активными элементами

Для получения численного решения системы (1) использован метод конечных разностей (метод сеток). Аппроксимация уравнений системы проведена по неявной конечно-разностной схеме, имеющей первый порядок по временной и второй порядок - по пространственной переменной (рисунок 2).

Разобьем отрезок  $[x^+, x^{++}]$  для i-го участка на N<sub>i</sub> частей ( $i = \overline{1, r+1}$ ), т. е. перейдем к дискретным величинам. Отрезок по времени [0, Т], на котором производится расчет HHPTF, разбивается на  $[T/\Delta t] = N_t$  временных слоев.

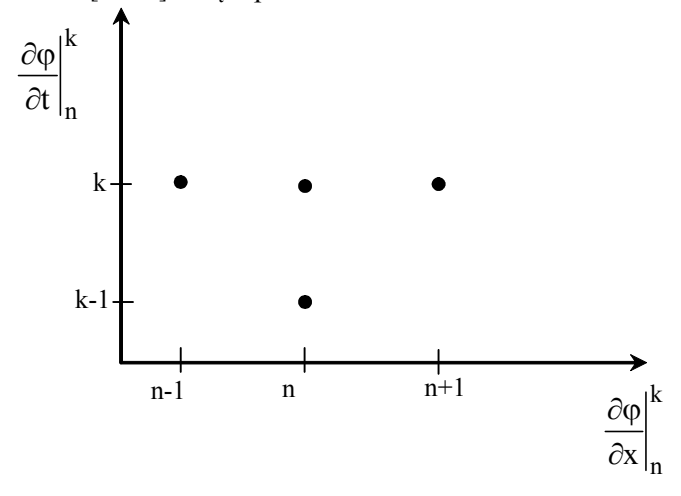

Рис. 2. Неявная конечно-разностная схема для нахождения  $\frac{\partial \varphi}{\partial t}\Big|_n^k$  в промежуточной точке n на k -м временном слое

Тогда производные заменяются следующими соотношениями (индекс участка опущен):

$$
\left. \frac{\partial \varphi}{\partial t} \right|_{n}^{k} = \frac{\varphi_{n}^{k} - \varphi_{n}^{k-1}}{\Delta t}, \quad n = \overline{0, N}, \tag{9}
$$

$$
\frac{\partial \varphi}{\partial x}\Big|_{n}^{k} = \begin{cases}\n\frac{\varphi_{1}^{k} - \varphi_{0}^{k}}{\Delta x} , n = 0, \\
\frac{\varphi_{n+1}^{k} - \varphi_{n-1}^{k}}{2\Delta x} , n = \overline{1, N-1}, \\
\frac{\varphi_{N}^{k} - \varphi_{N-1}^{k}}{\Delta x} , n = N,\n\end{cases}
$$
\n(10)

где k - временной слой; n - точка разбиения.

.<br>No craofi (9) è (10) o ca a fai è a (1) a ë y a fo co a fie o ofrae  $\overline{1}$ -a fo cranoe a  $\overline{(1=\overline{1, r+1})}$  3  $\overline{3}$  ATIM C biвается следующим образом (индекс ; для удобства опущен):

$$
\frac{\varphi_n^k - \varphi_n^{k-1}}{\Delta t} + B_n^k \frac{\varphi_{n+1}^k - \varphi_{n-1}^k}{2\Delta x} = \Phi_n^k, \quad n = \overline{1, N-1}
$$

ИЛИ

$$
-\frac{1}{2\Delta x}B_{n}^{k}\varphi_{n-1}^{k} + \frac{1}{\Delta t}\varphi_{n}^{k} + \frac{1}{2\Delta x}B_{n}^{k}\varphi_{n+1}^{k} = \Phi_{n}^{k} + \frac{1}{\Delta t}\varphi_{n}^{k-1}, \quad n = \overline{1, N-1} \tag{11}
$$

Для точек 0 и N уравнение (1) имеет вид:

$$
\frac{1}{\Delta t} \varphi_0^k - \frac{1}{\Delta x} B_0^k \varphi_0^k + \frac{1}{\Delta x} B_0^k \varphi_1^k = \Phi_0^k + \frac{1}{\Delta t} \varphi_0^{k-1},
$$
\n(12)

$$
\frac{1}{\Delta t} \varphi_N^k + \frac{1}{\Delta x} B_N^k \varphi_N^k - \frac{1}{\Delta x} B_N^k \varphi_{N-1}^k = \Phi_N^k + \frac{1}{\Delta t} \varphi_N^{k-1}.
$$
 (13)

В результате получили систему (2) – (13) нелинейных алгебраических уравнений, которую решаем методом Ньютона.

Для этого систему (11) - (13) для каждого линейного участка фрагмента сети линеаризуем, а полученную линейную систему для k-го временного слоя, j-й итерации и i-го линейного участка запишем в итерационном виде:

$$
\left[\frac{\partial \psi}{\partial \varphi}\right]_{0}^{k,j-1,i} \delta \varphi_{0}^{k,j,i} + \frac{1}{\Delta x} B_{0}^{k,j-1,i} \delta \varphi_{1}^{k,j,i} = \psi_{0}^{k,j-1,i},
$$
  
\n...\n
$$
-\frac{1}{2\Delta x} B_{n}^{k,j-1,i} \delta \varphi_{n-1}^{k,j,i} + \left[\frac{\partial \psi}{\partial \varphi}\right]_{n}^{k,j-1,i} \delta \varphi_{n}^{k,j,i} + \frac{1}{2\Delta x} B_{n}^{k,j-1,i} \delta \varphi_{n+1}^{k,j,i} = \psi_{n}^{k,j-1,i}, n = \overline{1, N_{i}-1},
$$
  
\n...\n
$$
\left[\frac{\partial \psi}{\partial \varphi}\right]_{N_{i}}^{k,j-1,i} \delta \varphi_{N_{i}}^{k,j,i} - \frac{1}{\Delta x} B_{N_{i}}^{k,j-1,i} \delta \varphi_{N_{i}-1}^{k,j,i} = \psi_{N_{i}}^{k,j-1,i},
$$
\n(14)

где  $\delta\varphi_0^{k,j,i}$ , ...,  $\delta\varphi_{N_i}^{k,j,i}$  – векторы поправок к неизвестным;  $\psi_0^{k,j-l,i}$ , ...,  $\psi_{N_i}^{k,j-l,i}$  – векторы невязок в соответствующих точках пространства;  $\left[\frac{\partial \psi}{\partial \varphi}\right]_0^{k,j-1,i}$ , ...,  $\left[\frac{\partial \psi}{\partial \varphi}\right]_{N_n}^{k,j-1,i}$  – матрицы Якоби в соответствующих точках пространства,  $k = \overline{1, N_t}$ ,  $j = 1, 2, ..., i = \overline{1, r+1}$ .

Выпишем векторы невязок на *i*-й итерации k-го временного слоя для i-го участка  $(i = \overline{1, r+1})$ :

$$
\psi_0^{k,j,i} = \frac{1}{\Delta t} \varphi_0^{k,j,i} - \frac{1}{\Delta x} B_0^{k,j,i} \varphi_0^{k,j,i} + \frac{1}{\Delta x} B_0^{k,j,i} \varphi_1^{k,j,i} - \Phi_0^{k,j,i} - \frac{1}{\Delta t} \varphi_0^{k-1,i},\tag{15}
$$

$$
\psi_n^{k,j,i} = -\frac{1}{2\Delta x} B_n^{k,j,i} \phi_{n-1}^{k,j,i} + \frac{1}{\Delta t} \phi_n^{k,j,i} + \frac{1}{2\Delta x} B_n^{k,j,i} \phi_{n+1}^{k,j,i} - \Phi_n^{k,j,i} - \frac{1}{\Delta t} \phi_n^{k-1,i}, n = \overline{1, N_i - 1},
$$
 (16)

$$
\psi_{N_i}^{k,j,i} = \frac{1}{\Delta t} \phi_{N_i}^{k,j,i} + \frac{1}{\Delta x} B_{N_i}^{k,j,i} \phi_{N_i}^{k,j,i} - \frac{1}{\Delta x} B_{N_i}^{k,j,i} \phi_{N_i-1}^{k,j,i} - \Phi_{N_i}^{k,j,i} - \frac{1}{\Delta t} \phi_{N_i}^{k-1,i}.
$$
 (17)

Для совместного расчета режимов транспорта газа через ГПА и ЛУТ однониточного МГ предлагается сделать некоторые преобразования. А именно, необходимо заменить выражения для второй и третьей компонент невязок для 0-й точки f-го участка ( $f = \overline{2, r + 1}$ ) на выражения, полученные из соотношений (8).

Таким образом, на *і*-й итерации для первого участка система остается прежней, а для fго ( $f = \overline{2, r+1}$ ) будет иметь следующий вид:

$$
\psi_{0,1}^{k,j,f} = \frac{1}{\Delta t} (W_0^{k,j,f} - W_0^{k-1,f}) + \frac{1}{\Delta x} \Big[ \frac{2\alpha T_0^{k,j,f} W_0^{k,j,f} S_f}{P_0^{k,j,2}} (W_1^{k,j,f} - W_0^{k,j,f}) + \\ + (1 - \frac{\alpha T_0^{k,j,f} S_f (W_0^{k,j,f})^2}{(P_0^{k,j,f})^2}) \times (P_1^{k,j,f} - P_0^{k,j,f}) \Big] + \beta S_f \frac{T_0^{k,j,f} W_0^{k,j,f} \Big| W_0^{k,j,f}}{P_0^{k,j,f}} + \frac{g}{\alpha} \frac{P_0^{k,j,f}}{T_0^{k,j,f} S_f} \frac{dh}{dx}, \\ \psi_{0,2}^{k,j,f} = \tilde{a} (\frac{P_{N+1}^{k,j,f} - 1}{98066,5})^{-1} - \frac{(P_0^{k,j,f})^2}{98066,5^2} + 2 \frac{P_0^{k,j,f}}{98066,5} - 1 + \tilde{b} (\frac{P_{N+1}^{k,j,f} - 1}{98066,5})^{-1} - \frac{W_{0,3}^{k,j,f} S_f}{\tilde{a}} - \tilde{c} \frac{(W_0^{k,j,f})^2 (S_f)^2}{\tilde{a}} , \\ \psi_{0,3}^{k,j,f} = T_0^{k,j,f} - T_{N+1}^{k,j,f} \Big( \frac{P_0^{k,j,f} - 98066,5}{P_{N+1}^{k,j,f} - 98066,5} \Big)^{\frac{m_j-1}{m_j}} \\ + \psi_{n}^{k,j,f} = -\frac{1}{2\Delta x} B_n^{k,j,f} \phi_{n-1}^{k,j,f} + \frac{1}{\Delta t} \phi_n^{k,j,f} + \frac{1}{2\Delta x} B_n^{k,j,f} \phi_{n+1}^{k,j,f} - \Phi_n^{k,j,f} - \frac{1}{\Delta t} \phi_n^{k-1,f}, \quad n = \overline{1, N_f - 1}, \\ \psi_{Nf}^{k,j,f} = \frac{1}{\Delta t} \phi_{Nf}^{k,j,f} + \frac{1}{\Delta x} B_{Nf}^{k,j,f} \phi_{Nf}^{k,j,f} - \frac{1}{\Delta x} B_{Nf}^{k,j,f}
$$

Добавим к этой системе линеаризованное условие согласования, относящееся к удельному массовому расходу:  $S_{f-1} \delta W_{N_{f-1}}^{k,j,f-1} = S_f \delta W_0^{k,j,f}$ ,  $f = \overline{2, r+1}$ .

Таким образом, получили линейную систему, которую необходимо преобразовать. Для решения данной системы был предложен следующий метод. Часть переменных исключается, а именно переменная по удельному массовому расходу  $W^{k,j,f-1}_{N_{f-1}}$ , относящаяся к концу  $({f-1})$ -го ЛУТ, при этом учитывается, что  $\delta W^{k,j,f-1}_{Nf-1} = \frac{S_f}{S_{f-1}} \delta W^{k,j,f}_0$ ,  $f = \overline{2,r+1}$ . Уравнения для массового расхода, относящиеся к последней точке (f-1)-го ЛУТ и начальной точке f-го

участка ( $f = \overline{2, r+1}$ ), складываются. При этом, как уже говорилось ранее, уравнения для давления и температуры, относящиеся к первым точкам f-го участка, заменяются уравнениями, описывающими РТГ через ГПА,  $f = \overline{2, r+1}$ .

В итоге, полученная система решается относительно векторов поправок к неизвестным. Для ее решения используется метод Гаусса с выбором главного элемента. Чтобы решить систему линейных алгебраических уравнений, необходимо вычислять векторы невязок и элементы матриц Якоби. После решения системы значения переменных, удаленных из системы, находятся из условий согласования.

### 4. Практическая реализация и исследование полученных результатов

На основании предложенного метода был создан программный продукт для расчета РТГ по ОМГ. Для большей наглядности процессов, происходящих при транспортировке

газа при совместной работе активных и пассивных элементов трубопровода, в статье приведены результаты расчетов ННРТГ для ОМГ, состоящего из двух ЛУТ и ГПА (рис. 3).

$$
\begin{array}{c|cccc}\n1 & 2 & \text{IIIA} & 3 & 4 \\
\hline\n\end{array}
$$

Рис. 3. Структура однониточного МГ

Тесты проведены для линейных труб и ГПА, имеющих характеристики, представленные в табл. 1.

| Обозначение    | Численная величина       | Название параметра                                  |
|----------------|--------------------------|-----------------------------------------------------|
| $L_1$          | 56                       | Длина первого участка, км                           |
| $L_2$          | 56                       | Длина второго участка, км                           |
| $D_1$          | 1400                     | Диаметр первого участка, мм                         |
| $D_2$          | 1400                     | Диаметр второго участка, мм                         |
| $C_p$          | 0,655952                 | Удельная теплоемкость, ккал/кг-°С                   |
| $\rm K$        | 1,4                      | Коэффициент теплопередачи от трубы к                |
|                |                          | грунту, ккал/м <sup>2</sup> · ч · <sup>0</sup> С    |
| $\Delta$       | 0,604707                 | Относительная плотность газа по воздуху             |
| $Z_0$          | 0,9                      | Номинальное значение коэффициента сжимаемости       |
| $R_0$          | 51,8                     | Номинальное значение газовой постоянной             |
| $T_0$          | $\overline{293}$         | Номинальное значение коэффициента температуры       |
| $\gamma_0$     | 0,7236                   | Удельный вес газа в нормальных условиях             |
| $n_0$          | 8200                     | Номинальное число оборотов нагнетателя              |
| n              | 7047                     | Число оборотов нагнетателя                          |
| $\mathbf k$    | 1,3                      | Показатель адиабаты                                 |
| E              | 0,95                     | Коэффициент эффективности                           |
| $a_0$          | 1,04638                  |                                                     |
| $b_0$          | $7,42208\cdot10^{-3}$    | Коэффициенты аппроксимации полинома $\varepsilon_0$ |
| $c_0$          | $-3,05628\cdot10^{-5}$   |                                                     |
| $a_1$          | 1,102707                 |                                                     |
| b <sub>1</sub> | $1,670252 \cdot 10^{-2}$ | Коэффициенты аппроксимации полинома $\varepsilon_1$ |
| c <sub>1</sub> | $7,11403\cdot10^{-5}$    |                                                     |

Таблица 1. Основные параметры, их обозначения и значения

При расчетах использован коммерческий расход газа q=102,266 млн.м<sup>3</sup>/сут. Температура грунта на глубине заложения газопровода постоянна и равна t<sub>гр</sub> = 10°С. Рассчитанный ранее стационар дает возможность получения начального распределения параметров сети: расхода, давления и температуры. Граничные условия приведены в табл. 2.

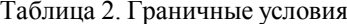

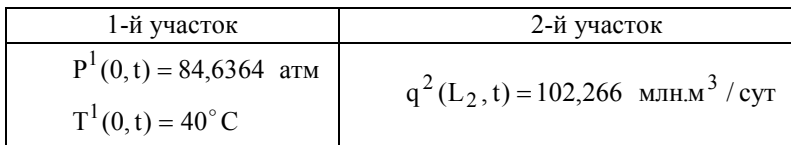

Каждый участок разбивается по длине на 5 частей. Моделирование происходило на интервале времени  $[0, T]$ , где $T = 24$  часа. Через 300 мин количество оборотов нагнетателя было увеличено с  $n = 7047$  до  $n = 8000$ , а после 1000 мин количество оборотов возвращено на прежний уровень.

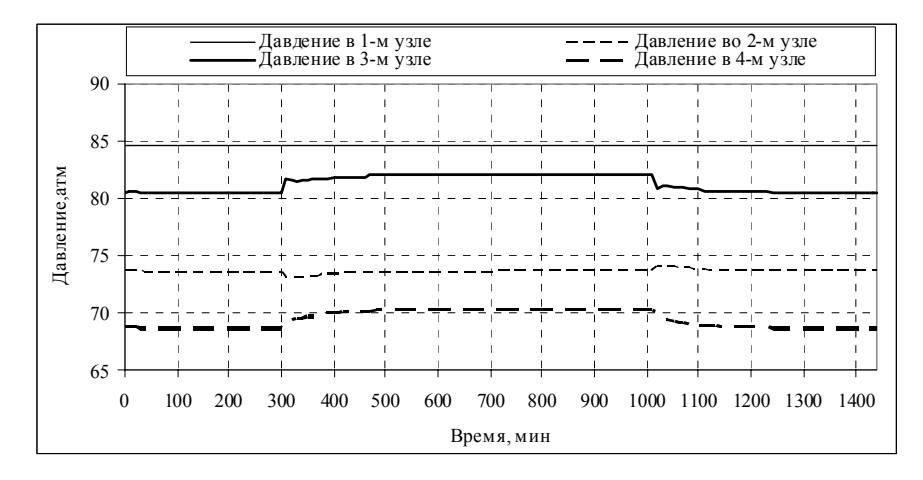

Рис. 4. График зависимости давления от времени в узлах рассматриваемого ОМГ

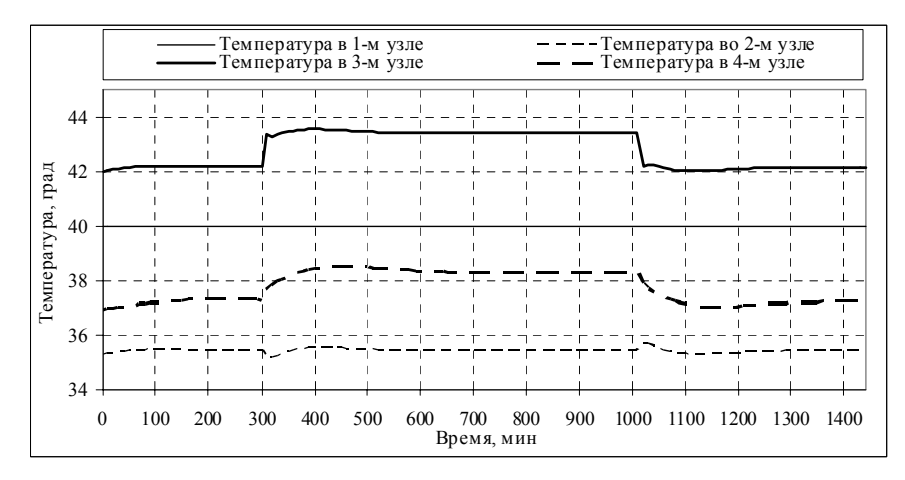

Рис. 5. График зависимости температуры от времени в узлах рассматриваемого ОМГ

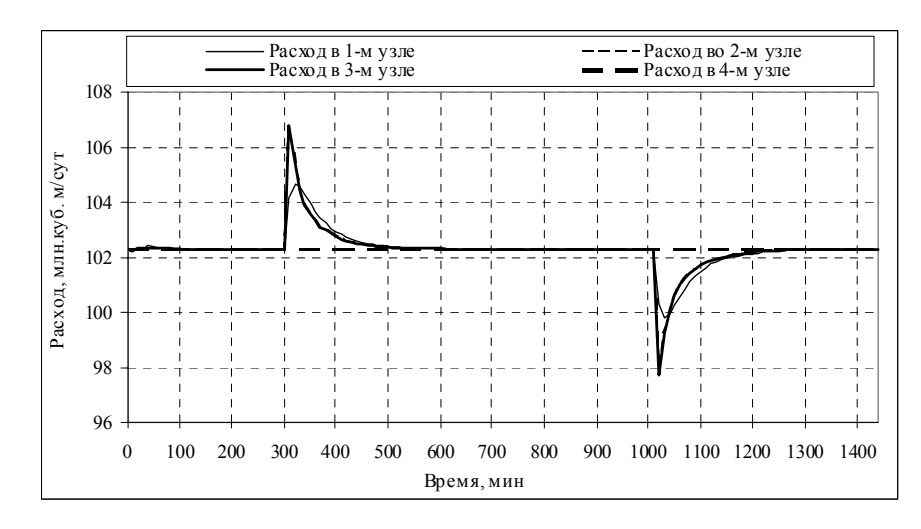

Рис. 6. График зависимости расхода от времени в узлах рассматриваемого ОМГ

#### 5. Выводы

Научная новизна - впервые был предложен метод и алгоритм решения задачи расчета ННРТГ в ОМГ. На его базе был разработан и оттестирован на различных переходных процессах программный продукт, который может быть включен в программный комплекс для расчета и анализа РТГ для ММГ любой структуры. На основе анализа полученных результатов тестирования был сделан вывод об эффективности предложенного метода.

Практическая значимость - разработанные эффективный метод и алгоритм позволяют моделировать совместную работу пассивных и активных элементов трубопровода, а созданный на их основе программный продукт позволяет проводить более подробный комплексный анализ сложных технических систем с высокой степенью точности и достоверности.

Список литературы: 1. Трубопроводные системы энергетики: Управление развитием и функционированием / Н. Н. Новшикий, Е. В. Сенова, М. Г. Сухарев и др. Новосибирск, Наука, 2004, 461 с. 2. Селезнев В. Е., Клишин Г. С., Алешин В. В., Прялов С. Н.и др. Численный анализ и оптимизация газодинамических режимов транспорта природного газа / Под ред. В. Е. Селезнева. М.: Едиториал УРСС, 2003. 224 с.

Поступила в редколлегию 15.06.2007

Тевяшев Андрей Дмитриевич, академик УНГА, д-р техн. наук, проф., заведующий кафедрой прикладной математики ХНУРЭ. Научные интересы: теория стохастических моделей. Адрес: Украина, 61166, Харьков, пр. Ленина, 14, тел.: (057) 702-14-36, e-mail: tevjashev@kture.kharkov.ua.

Гусарова Ирина Григорьевна, канд. техн. наук, доц. кафедры прикладной математики ХНУ-РЭ. Научные интересы: математическое моделирование и управление систем с распределенными параметрами. Адрес: Украина, 61166, Харьков, пр. Ленина, 14, тел.: (057) 702-14-36, e-mail: ren.: (057) 702-14-36.

Буданцева Юлия Владимировна, аспирантка кафедры прикладной математики ХНУРЭ. Научные интересы: математическое моделирование и системный анализ. Адрес: Украина, 61166, Харьков, пр. Ленина, 14, тел.: (057) 702-14-36, e-mail: e-mail: Yuliya\_Vladi@mail.ru.

УДК 519.5:681:513

А.А.ПАВЛОВ. Е.И. ЛИШУК

# ОПЕРАТИВНОЕ КОРРЕКТИРОВАНИЕ В ЗАДАЧЕ МНОГОКРИТЕРИАЛЬНОГО ВЫБОРА

Рассматривается задача оперативного корректирования оценок альтернатив по каждому из критериев. Предлагаются и обосновываются стратегии лица, принимающего решение, выбирающего наилучшее решение.

#### Введение

Рассмотрим некоторые альтернативы  $X^1,...,X^n$ . По каждой из альтернатив имеется информация о предварительных оценках по каждому из критериев. Задача состоит в следующем: откорректировать оценки одной из альтернатив, чтобы в результате рассмотрения альтернатив конкурсной комиссией конкурс выиграла именно она.

В этом случае наиболее простой метод - динамически откорректировать компоненты вектора одной из альтернатив, т.е. значения тех критериев, которые наиболее существенно влияли на выбор варианта (оценки по которым хуже, чем у остальных критериев).

Данный класс задач имеет достаточно широкое применение.

Для решения описанной выше задачи могут использоваться методы с обратной связью с экспертом [1,2]. В этом случае эксперту предлагается увеличить оценки по заданной альтернативе по критериям, по которым оценки хуже, чем у остальных альтернатив, за счет уменьшения оценок по другим критериям. Данный метод достаточно трудоемок и требует многократного обращения к эксперту в целях пересмотра экспертом своих же исходных и вновь полученных данных для их уточнения. Помимо всего прочего, он не может быть использован в автоматических системах для коррекции субъективно полученной информации при принятии решений.